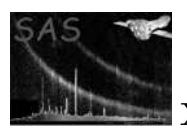

### emask

#### January 27, 2025

#### Abstract

Creation of detection mask (from exposure images), marking the area on which source searching will be performed.

# 1 Instruments/Modes

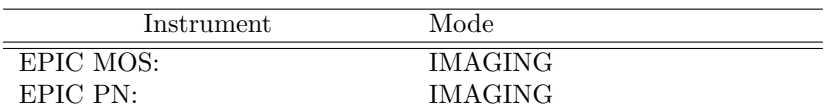

#### 2 Use

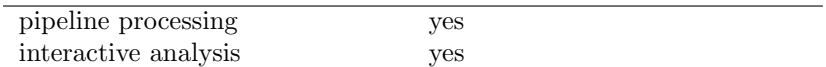

## 3 Description

Using an exposure image from any of the EPIC instruments, a mask image is constructed, representing the area on the sky which is searched by the source detection tasks. Optionally. circular or (rotated) box regions are excluded from the mask. They are read from a FITS region file which must contain the columns SHAPE, X, Y, and R in the extension REGION. This format is provided by the SAS task ds9tocxc. The coordinates in X, Y must be image pixels. Up to 1000 regions from the region file will be processed. The detection mask is a FITS image containing the integer values 0 and 1, where 1 marks the image area on which source searching will be performed.

### 4 Parameters

This section documents the parameters recognized by this task (if any).

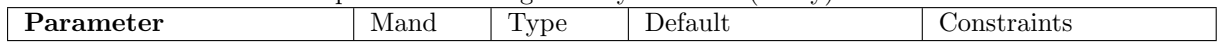

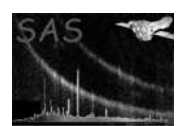

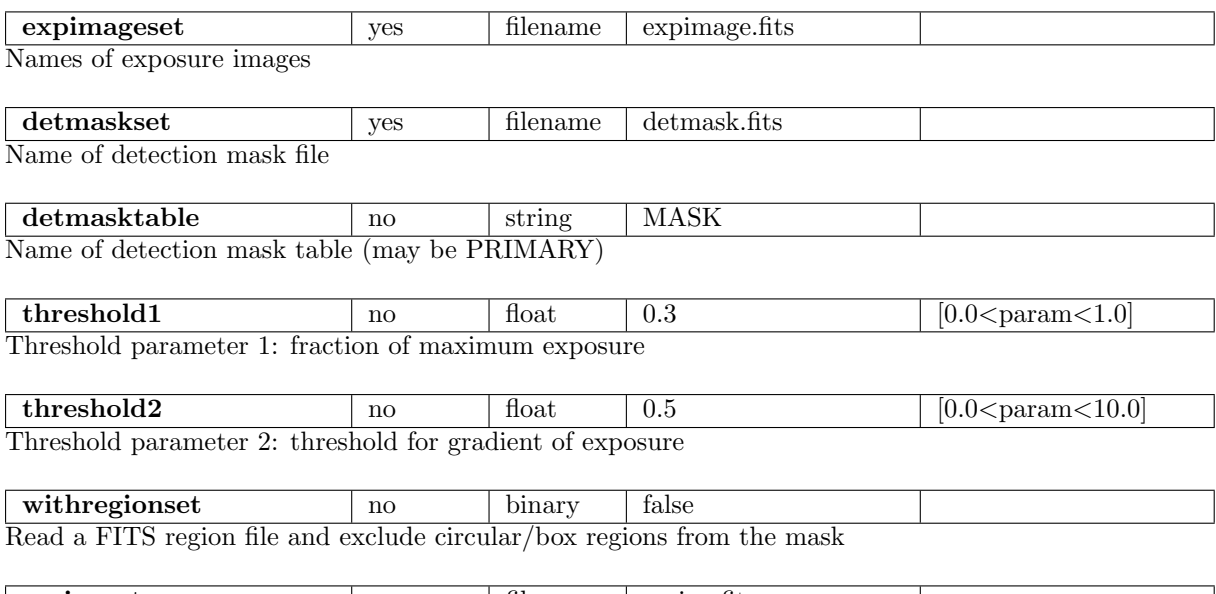

regionset  $\vert$  no  $\vert$  filename  $\vert$  region.fits Name of the FITS region file providing the regions to be excluded

### 5 Errors

This section documents warnings and errors generated by this task (if any). Note that warnings and errors can also be generated in the SAS infrastructure libraries, in which case they would not be documented here. Refer to the index of all errors and warnings available in the HTML version of the SAS documentation.

ImageMismatch (fatal)

Exposure images from different instruments have different pixel sizes, image sizes, center coordinates (RA, Dec), or north vectors (not yet implemented)

```
FileMismatch (error)
```
Inconsistent number of input images, instruments, bands, or detector mask(s)

MissingParameter (error) Missing input file name

WrongInst (error) Unknown instrument

WrongType (error) Input image has wrong type

ColumnNotFound (warning) Column X, Y, R or SHAPE missing in region FITS file corrective action: Ignore region file

EmptyTable (warning) Region table has 0 rows corrective action: Ignore region file

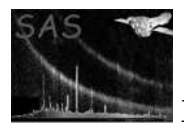

TooManyRegions (warning) Region table has more than 16384 rows corrective action: Truncate region list

MissingAttribute (warning) Keyword is missing corrective action: Keyword is not copied to output

# 6 Input Files

1. PPS product (from task eexpmap): EPIC exposure image

# 7 Output Files

1. Detection mask (to be used by tasks eboxdetect, esplinemap, esensmap) The detection mask is a FITS image with the same binning as the EPIC FITS images and contains the integer values 0 or 1. By default the mask is written in an extension called MASK.

# 8 Algorithm

Begin subroutine emask

```
Determine maximum of exposure
Multiply threshold parameters with exposure maximum
Optionally read region file
Loop over image pixels
 Set pixels of detection mask to 1 if exposure is above cutoff
   and 0 otherwise.
 Set pixels inside excluded regions to 0.
END Loop
Loop over image pixels
 Set pixels of detection mask to 0 if gradient of exposure
   is above threshold.
END Loop
```
End subroutine emask

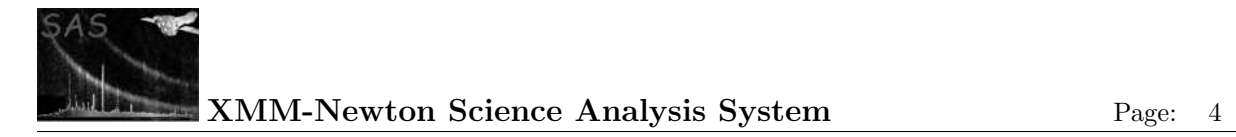

# 9 Comments

# 10 Future developments

- Add error handling and verbosity control.
- Add capability to operate on multiple exposure maps (see developer notes).

# References